# **python-pyeole - Anomalie #6755**

## **Une partie des tests unitaires pyeole ne passe plus**

03/12/2013 15:01 - Joël Cuissinat

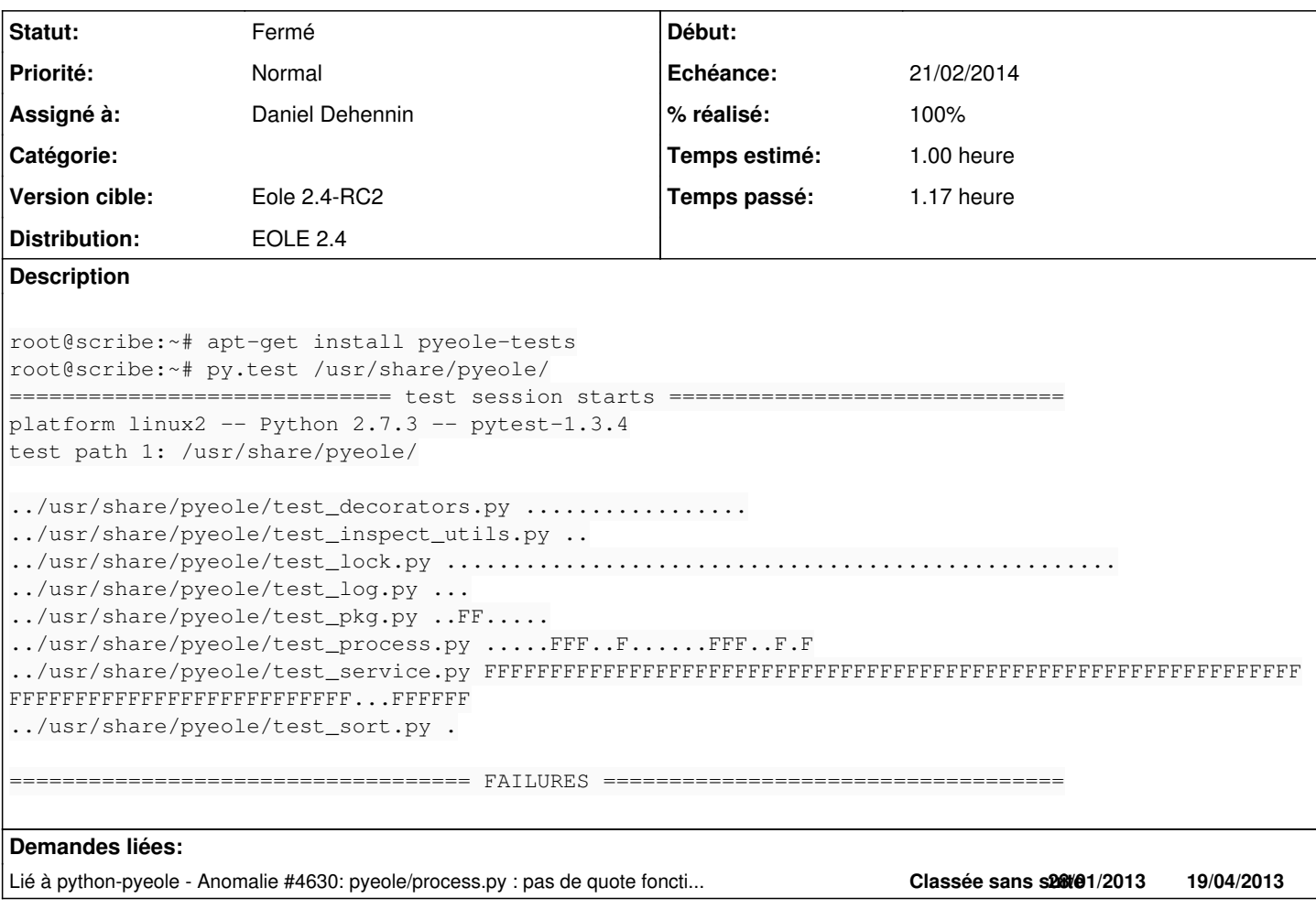

### **Révisions associées**

### **Révision b37dfb74 - 18/02/2014 16:21 - Daniel Dehennin**

Désactivation des tests problématiques

- tests/test\_process.py: Les processus avec gestion du PTY sont à réécrire.
- tests/to\_completely\_rewrite\_test\_service.py: Presque tous les tests sur les services sont à réécrire.

Fixes: #6755 @1h

### **Historique**

# **#1 - 19/12/2013 13:05 - Joël Cuissinat**

*- Assigné à mis à Daniel Dehennin*

## **#2 - 07/01/2014 11:26 - Joël Cuissinat**

*- Statut changé de Nouveau à Accepté*

*- Version cible changé de Eole 2.4-beta3 à Eole 2.4-RC2*

### **#3 - 18/02/2014 16:21 - Daniel Dehennin**

*- Statut changé de Accepté à Résolu*

*- % réalisé changé de 0 à 100*

Appliqué par commit [b37dfb74bcce515b500c6749256017dd38a932ca](https://dev-eole.ac-dijon.fr/projects/python-pyeole/repository/revisions/b37dfb74bcce515b500c6749256017dd38a932ca).

#### **#4 - 20/02/2014 10:29 - Joël Cuissinat**

*- Echéance mis à 21/02/2014*

*- Statut changé de Résolu à Fermé*

root@horus:~# py.test /usr/share/pyeole/ ========================== test session starts ================================= platform linux2 -- Python 2.7.3 -- pytest-1.3.4 test path 1: /usr/share/pyeole/

../usr/share/pyeole/test\_decorators.py ................. ../usr/share/pyeole/test\_inspect\_utils.py .. ../usr/share/pyeole/test\_lock.py ................................................... ../usr/share/pyeole/test\_log.py ... ../usr/share/pyeole/test\_pkg.py ......... ../usr/share/pyeole/test\_process.py ................

../usr/share/pyeole/test\_sort.py .

========================== 99 passed in 2.78 seconds ===========================